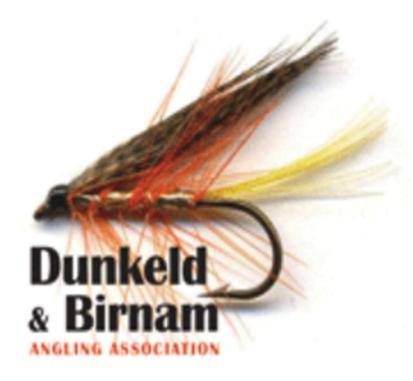

# **Booking assistance:**

secretary@bdaa.com.uk treasurer@bdaa.co.uk

# **Club Website:**

<u>Dunkeld and Birnam Angling</u> <u>Association – Loch and River fishing</u> (dbaa.co.uk)

# DBAA - Member Online Booking Guide

After a successful year long trial, it was proposed and accepted at the 2022 AGM that all fishing would be moved to the online booking system.

The booking system is powered by Beatbooker, a tried and tested platform which will simplify booking and significantly reduce the administrative burden of manual permit allocation. We are confident that you will find this a more convenient way of booking fishing.

We are confident that you will find this a more convenient way to book your fishing.

Members are respectfully requested to refer to the guidance material posted on the club website if they are experiencing any difficulties with the new system.

However, we will be on hand to assist with any teething problems during the first few months.

Have a great season!

**DBAA Committee** 

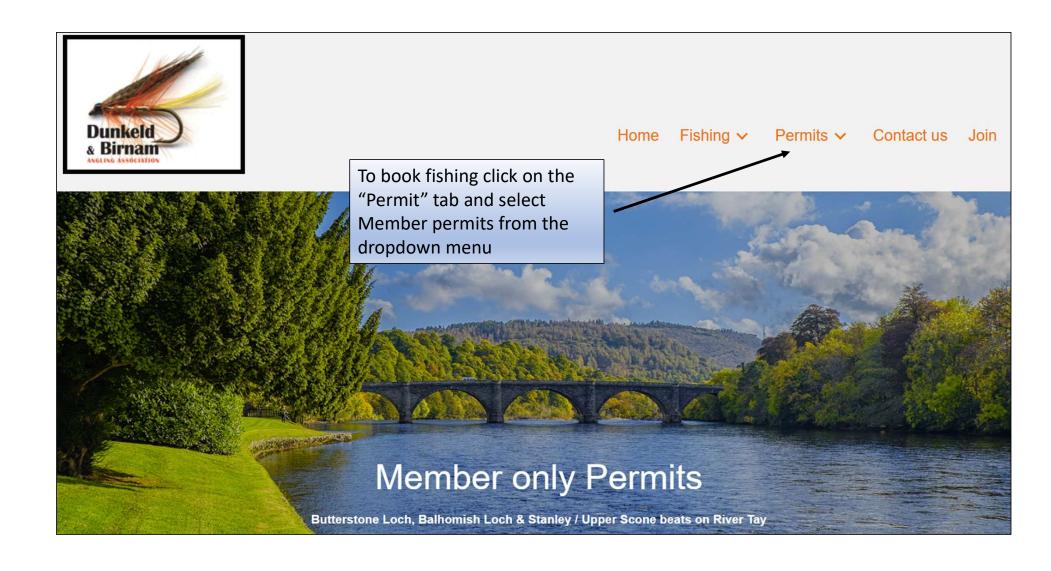

# Sessions & Charges are as follows for Butterstone Loch

#### Season

1st April - 31st October (inclusive) Monday -Sunday

#### Session

Day - 10am - 10pm or dusk (whichever is soonest)

| ANGLERS            | PRICE                                      |
|--------------------|--------------------------------------------|
| Single Angler      | £25/session (2 fish retained limit)        |
| Two Anglers        | £50/session (2 fish retained/angler limit) |
| Junior* non DBAA** | £6/session (1 fish retained limit)         |

<sup>\*</sup> must be under 16 and accompanied at all times by DBAA member.

**Book Butterstone Permit Online** 

Scroll down and click on the link which will take you to the online booking platform.

<sup>\*\*</sup>DBAA Junior members fish for free sharing adult DBAA members ticket/fish limit.

# You will arrive at the online booking site

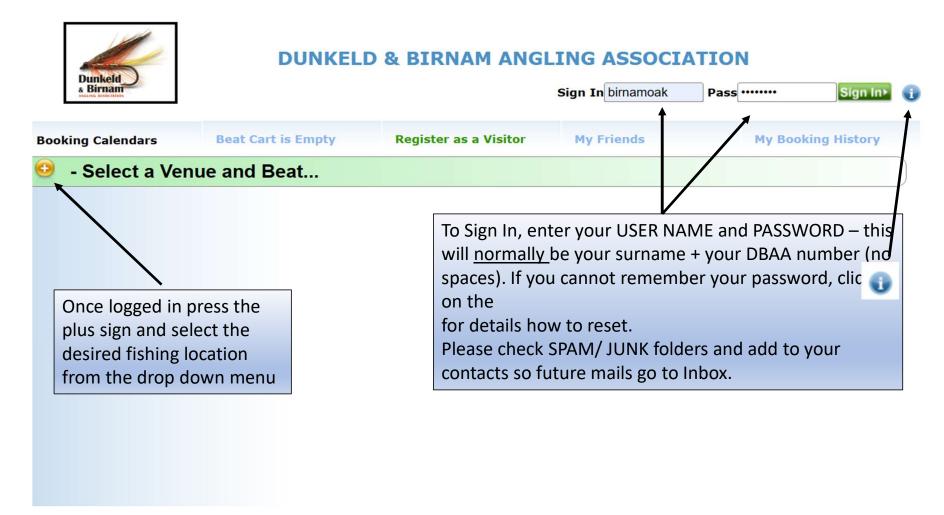

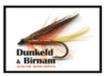

PayPal'

VISA VISA TO BURST

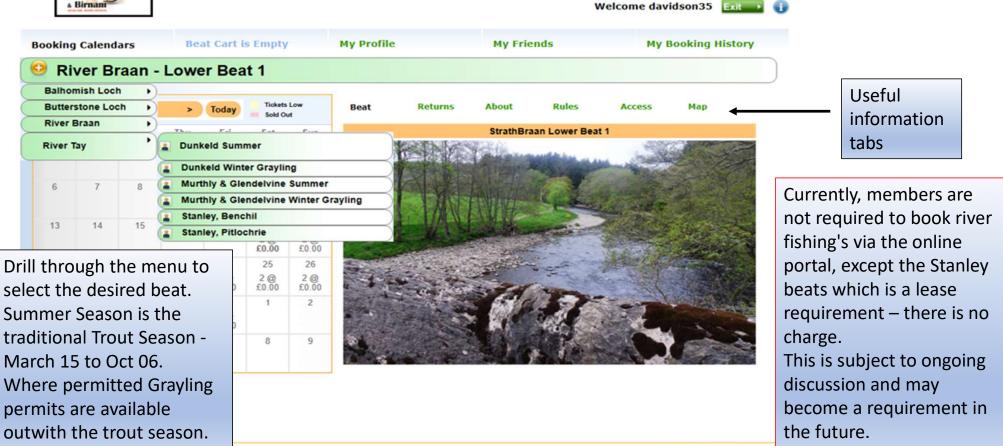

Powered by

BeatBooker

In this example we will choose Butterstone in order to show you how to add an accompanied angler. The same principals apply to all fishing's.

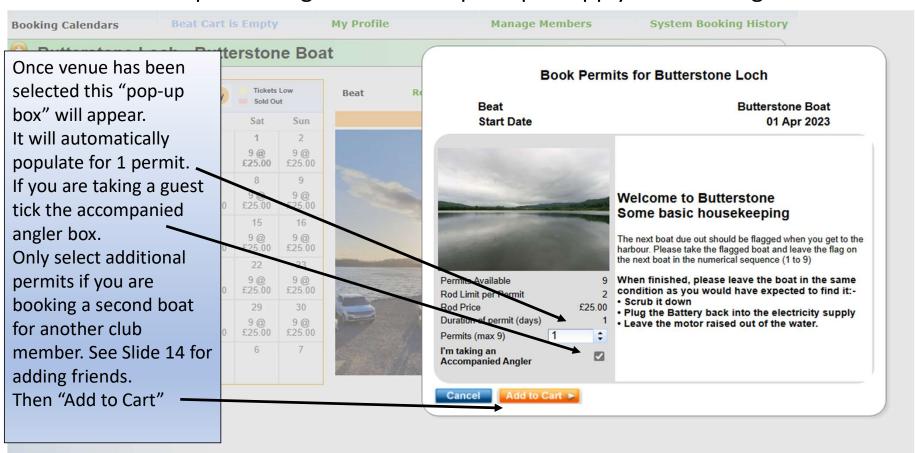

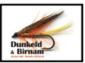

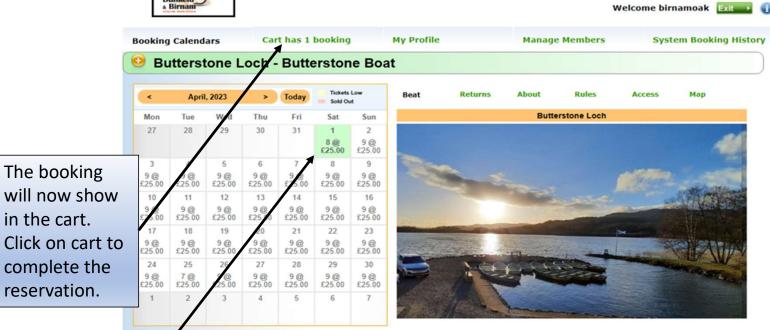

The date selected will highlight green and decrease by the number of rods requested.

in the cart.

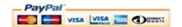

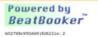

# When you click on the cart box it will open this screen

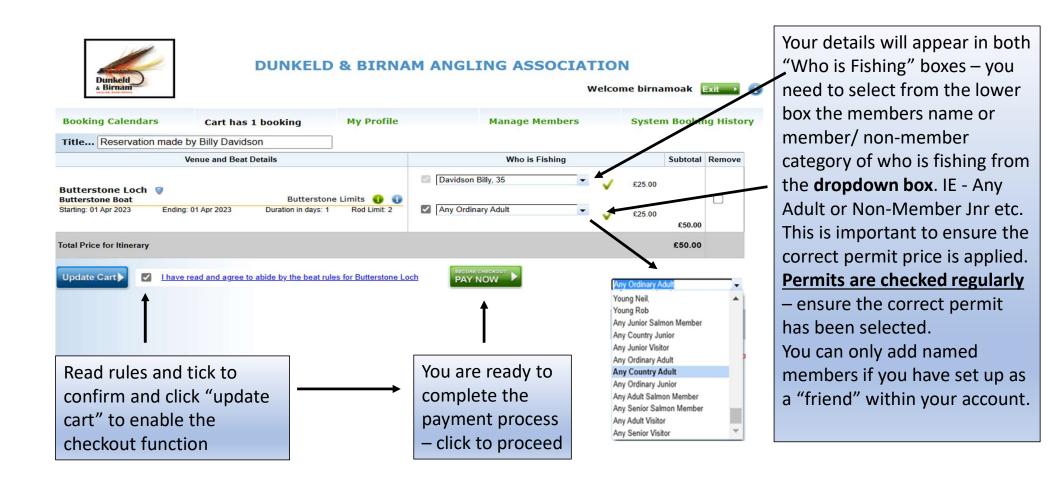

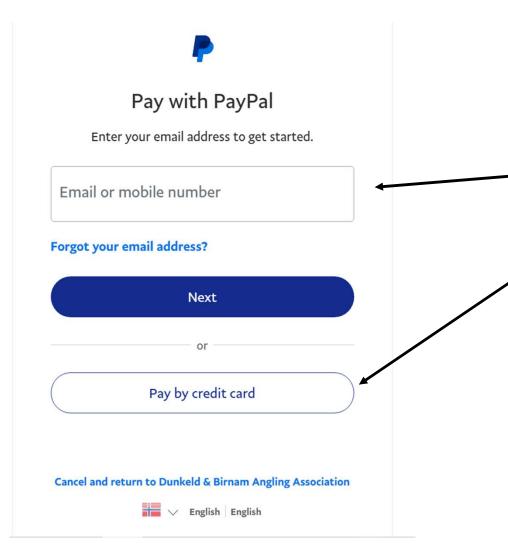

- 1. You have been directed to the Paypal page.
- 2. If you already have an account, sign in and proceed as normal.
- 3. If you do not have a Paypal account click "Pay by credit card" it may say create account either way, click the tab.
- 4. You **DO NOT** have to create an account, just simply follow the instructions on the next page
- 5. Paypal is a safe and easy way to make online payments so long as you follow standard online safety protocols.

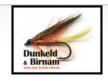

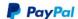

₩ £50.00 GBP ∨

# Pay with debit or credit card

Your financial details won't be shared with the seller. You can also pay later with options from PayPal.

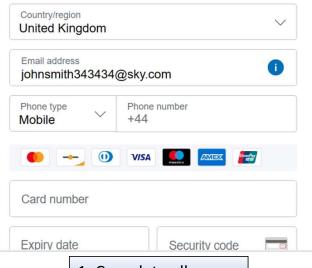

1. Complete all required information

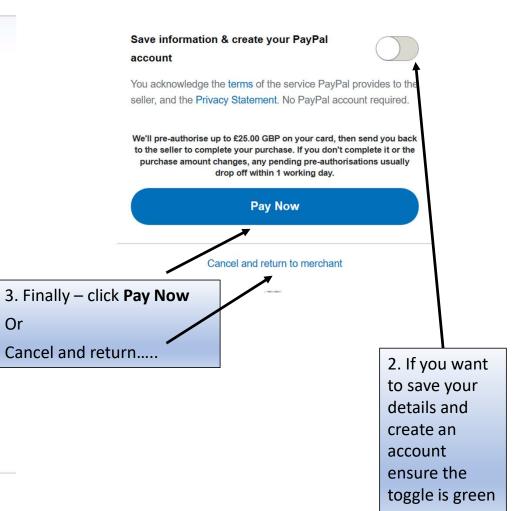

Reservation Completed

By: Billy Davidson

Reservation Number: 221

Sign to Validate

Reservation made by Billy Davidson

| Reservation Number:<br>Title                                                                                                    | 221 Reservation made by Billy Davidson               | Created by<br>User Id | Billy Davidson<br>davidson35 | Transaction Id | n/a     |
|----------------------------------------------------------------------------------------------------|------------------------------------------------------|-----------------------|------------------------------|----------------|---------|
| Date                                                                                                    | Sat Mar 18 20:53:45 GMT 2023  Venue and Beat Details | Emailed to w          | davidson1@sky.com            | Hold Date      | Subtota |
|                                                                                                    |                                                      |                       |                              |                | Subtota |
| River Tay Stanley, Benchil Booking Id: 234 Starting: 18 Mar 2023 Ending: 18 Mar 2023 Duration in days: 1 Rods: 1  Billy Davidson, Adult Salmon Member |                                                      |                       |                              |                | £0.00   |
| Total Price for Itinerary                                                                                                    |                                                      |                       |                              |                | £0.00   |

Credit or Zero Cost Transaction - no online payment made

Print this confirmation and take it with you

Submit your returns online via Booking History You can mail catch returns to: <a href="mailto:dunkeldangling@gmail.com">dunkeldangling@gmail.com</a> **DUNKELD & BIRNAM ANGLING ASSOCIATION** 

Dunkeld & Birnam On completion of the payment process your permit will pop up.

You will also receive an email confirmation.

Please print and/or save a copy to your phone.

You can get further copies of the permit from the My **Booking History** tab on the home page.

For ease of identification, please leave a copy on your car dashboard.

# POSTING ONLINE RETURNS

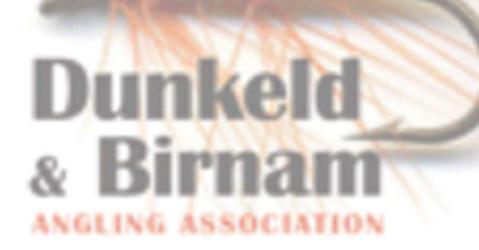

# Posting Returns

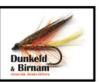

### **DUNKELD & BIRNAM ANGLING ASSOCIATION**

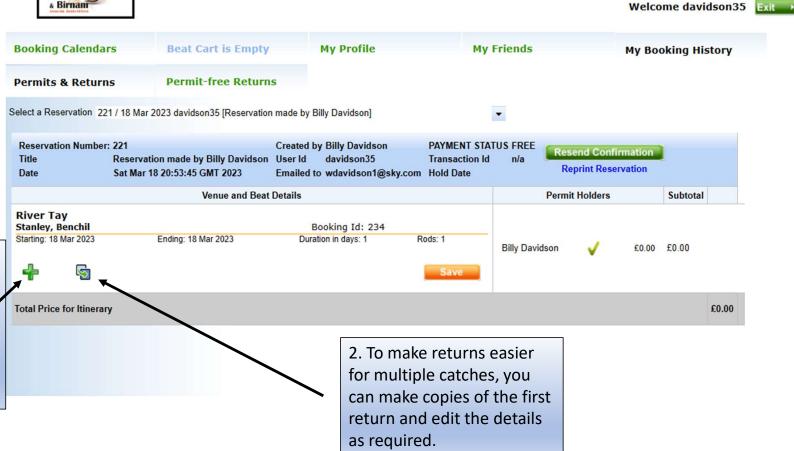

1. Booking returns are essential – they a lease requirement.

It is a simple process, click on the returns box to open up the return form.

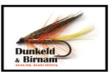

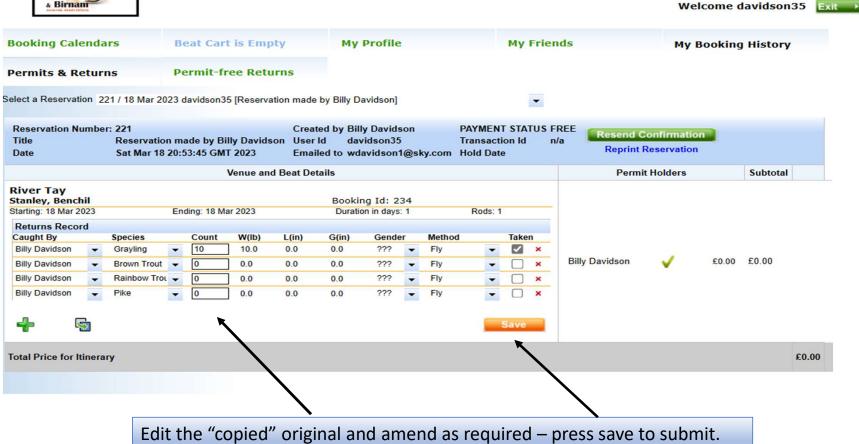

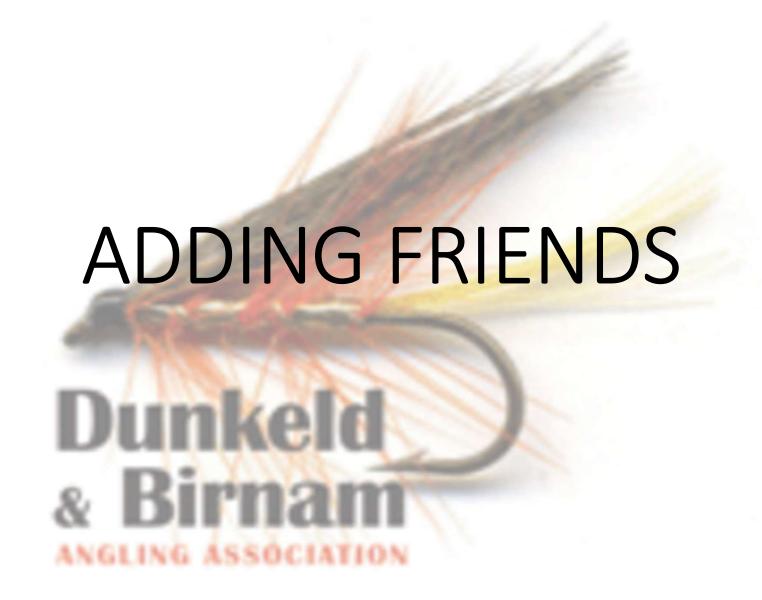

# Adding Friends.....

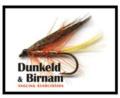

## **DUNKELD & BIRNAM ANGLING ASSOCIATION**

Welcome davidson35 Exit

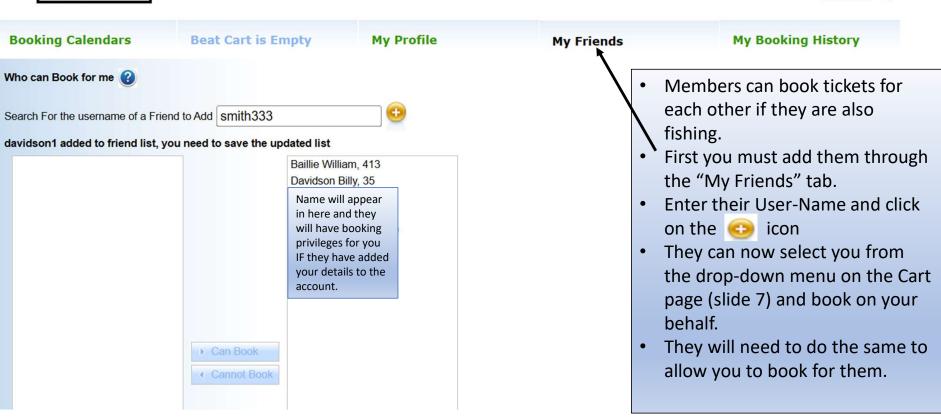